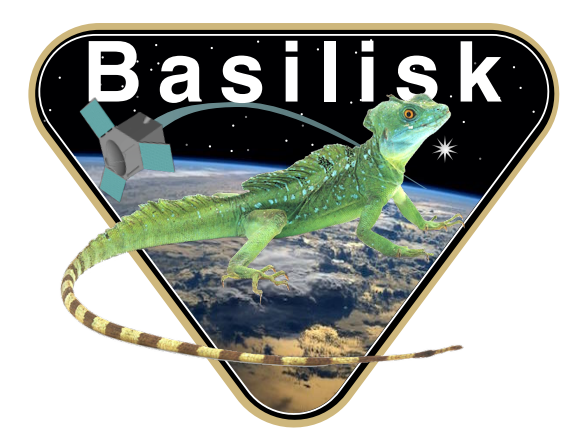

# Autonomous Vehicle Simulation (AVS) Laboratory, University of Colorado

# Basilisk Technical Memorandum

Document ID: Basilisk-relativeODuKF

RELATIVE OD UNSCENTED FILTER

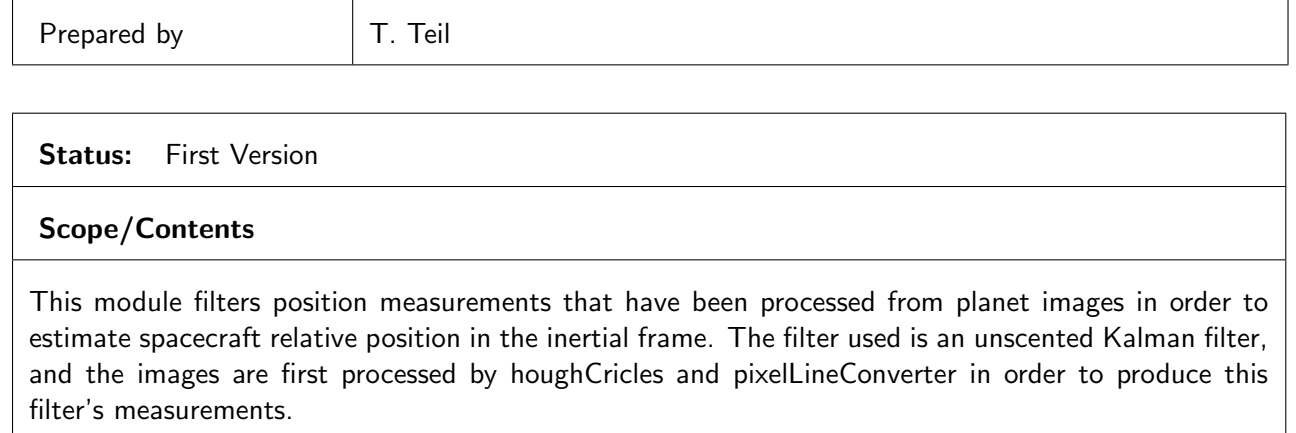

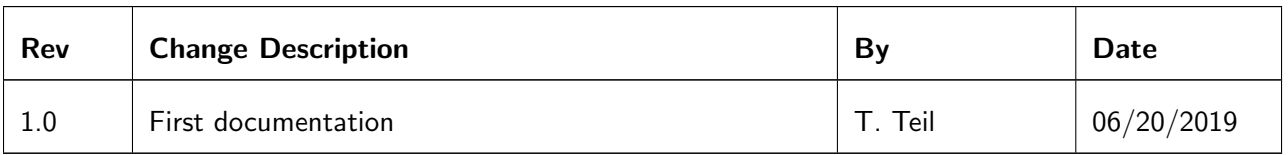

### Contents

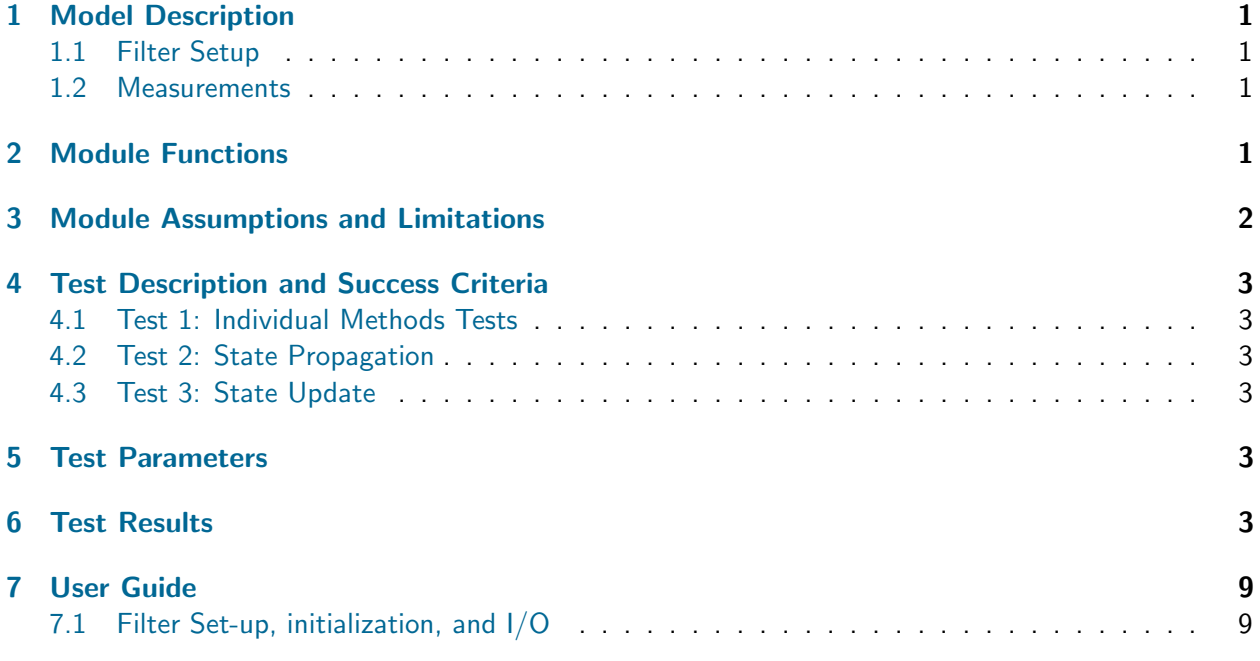

## <span id="page-1-0"></span>1 Model Description

This module implements a square-root unscented Kalman Filter in order to achieve it's best state estimate of the inertial spacecraft attitude states. The estimated state is the attitude (MRPs) and the spacecraft rotation rate in the body frame.

Important: The default units in Basilisk are meters for distance, and meters per second for speed. These are the units to be used for this filter, though the internals use km and  $km/s$  for numerical precision.

#### <span id="page-1-1"></span>1.1 Filter Setup

The equations and algorithm for the square root uKF are given in "inertialUKF\_DesignBasis.pdf" [\[1\]](#page-10-1)<br>when with this decomposition The Charles therefore decided in the declare heime  $\mathbf{Y} = \begin{bmatrix} \mathcal{N} & \mathcal{N} & \mathcal{N} \end{bmatrix}^T$ The equations and aigorithm for the square root un- are given in ThertialONF DesignBas<br>alongside this document. The filter is therefore derived with the states being  $X = \begin{bmatrix} N_T & N_U \end{bmatrix}$ 

The dynamics of the filter are given in Equations [\(1\)](#page-1-3).  $\tau$  is the total torque read in by the wheels.

 $\dot{r}=v \hskip 1.0in (1)$ 

<span id="page-1-3"></span>
$$
\dot{v} = -\frac{\mu}{|\mathbf{r}|^3} \mathbf{r} \tag{2}
$$

The propagation is done using an RK4 integrator. The following square-root uKF coefficients are used:  $\alpha = 0.02$ , and  $\beta = 2$ .

#### <span id="page-1-2"></span>1.2 Measurements

The measurement model is simple given the pre-processing by the pixelLineConverter, which extracts the pixel Line transformations from the filter code. This is done to simplify the upkeep and modularity of the filter for Optical Navigation.

$$
G_i(X) = r \tag{3}
$$

### <span id="page-2-0"></span>2 Module Functions

- relativeOD UKF Time Update: Performs the filter time update as defined in the baseline algorithm
- relativeOD UKF Meas Update: Performs the filter measurement update as defined in the baseline algorithm
- relativeOD UKF Two Body Dynamics: Provides the function used for integration and incorporates all the known dynamics
- relativeOD UKF Meas Model: Predicts the measurements given current state and measurement model G
- relativeOD State Prop: Integrates the state given the  $F$  dynamics of the system
- relativeOD Clean Update: Returns filter to a previous state in the case of a bad computation

### <span id="page-2-1"></span>3 Module Assumptions and Limitations

The assumptions of this module are all tied in to the underling assumptions and limitations to a working filter. In order for a proper convergence of the filter, the dynamics need to be representative of the actual spacecraft perturbations. In this module, the dynamics implemented in the filter are currently just two-body dynamics. Many more perturbations could be added in the future.

Depending on the tuning of the filter (process noise value and measurement noise value), the robustness of the solution will be weighed against it's precision. The number of measurements and the frequency of their availability also influences the general performance.

# <span id="page-3-0"></span>4 Test Description and Success Criteria

### <span id="page-3-1"></span>4.1 Test 1: Individual Methods Tests

The first test in this suite runs methods individually:

- relOD uKF Meas Model: This test creates a Sigma Point matrix and predicts the measurements model's computations. It compares the expected output and the actual output down to 1E-15
- relOD State Prop: This test runs the state propagation after one step of simulation. It's main goal is to test the RK4, as it runs one in python and compares them down to 1E-15

### <span id="page-3-2"></span>4.2 Test 2: State Propagation

This test runs a pure propagation test. The states are set to a fixed value and integrated with the filter. This shows filter stability in the simple case and a very low tolerance for error is permitted (1E-10).

Import sim parameters are:

- Timestep:  $dt = 1s$
- Planet: Mars,  $\mu = 42828.314$

Figures [1](#page-4-0) and [2](#page-5-0) show the results for the energy and state errors. Energy is conserved, and state errors are down to machine precision

#### <span id="page-3-3"></span>4.3 Test 3: State Update

Given no unknown dynamics, this test runs the filter by giving position measurements every 50s. For the first segment of the simulation, the measurements give the expected orbit with noise. After 250s, the orbit is kicked by a velocity step and the measurement changed.

Import sim parameters are:

- Timestep:  $dt = 1s$
- Planet: Mars,  $\mu = 42828.314$
- Noise on measurements:  $5m$
- Perturbation: Velocity kick:  $[0., 0., 0., -0.01, 0.01, 0.02]$

Figures [3](#page-6-0) shows conservation of energy before and after the perturbation, while showing that there is indeed a unexpected event. Figure [4](#page-7-0) show the results of the state errors. It shows the rise in errors when the perturbation is introduced and how the filter resolves it. Similarly, the postfit residuals in Figure [5](#page-8-0) show how the filter reconverges after being kicked off track.

### <span id="page-3-4"></span>5 Test Parameters

<span id="page-3-5"></span>6 Test Results

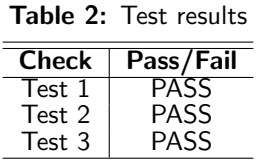

<span id="page-4-0"></span>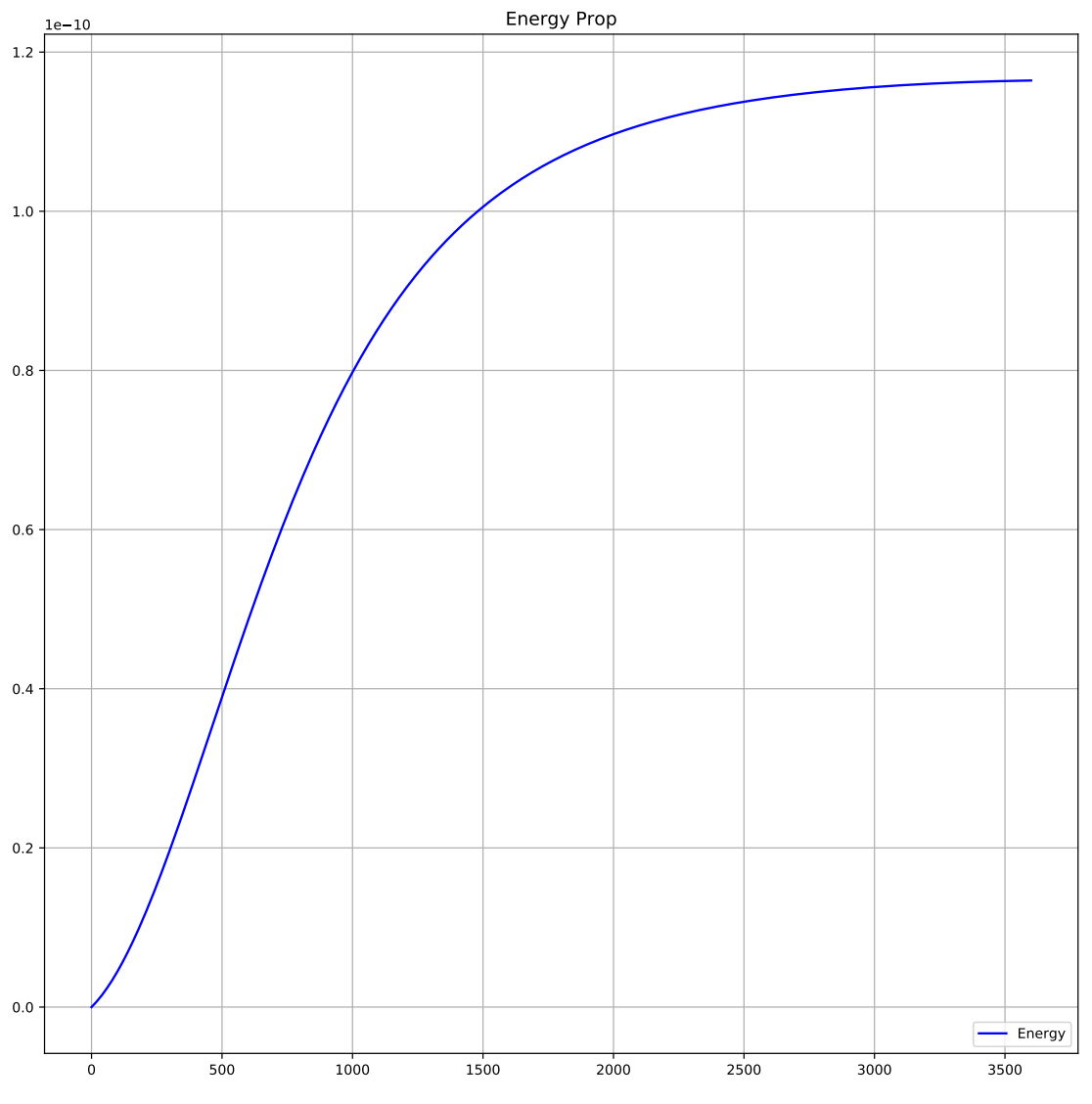

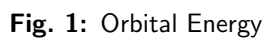

<span id="page-5-0"></span>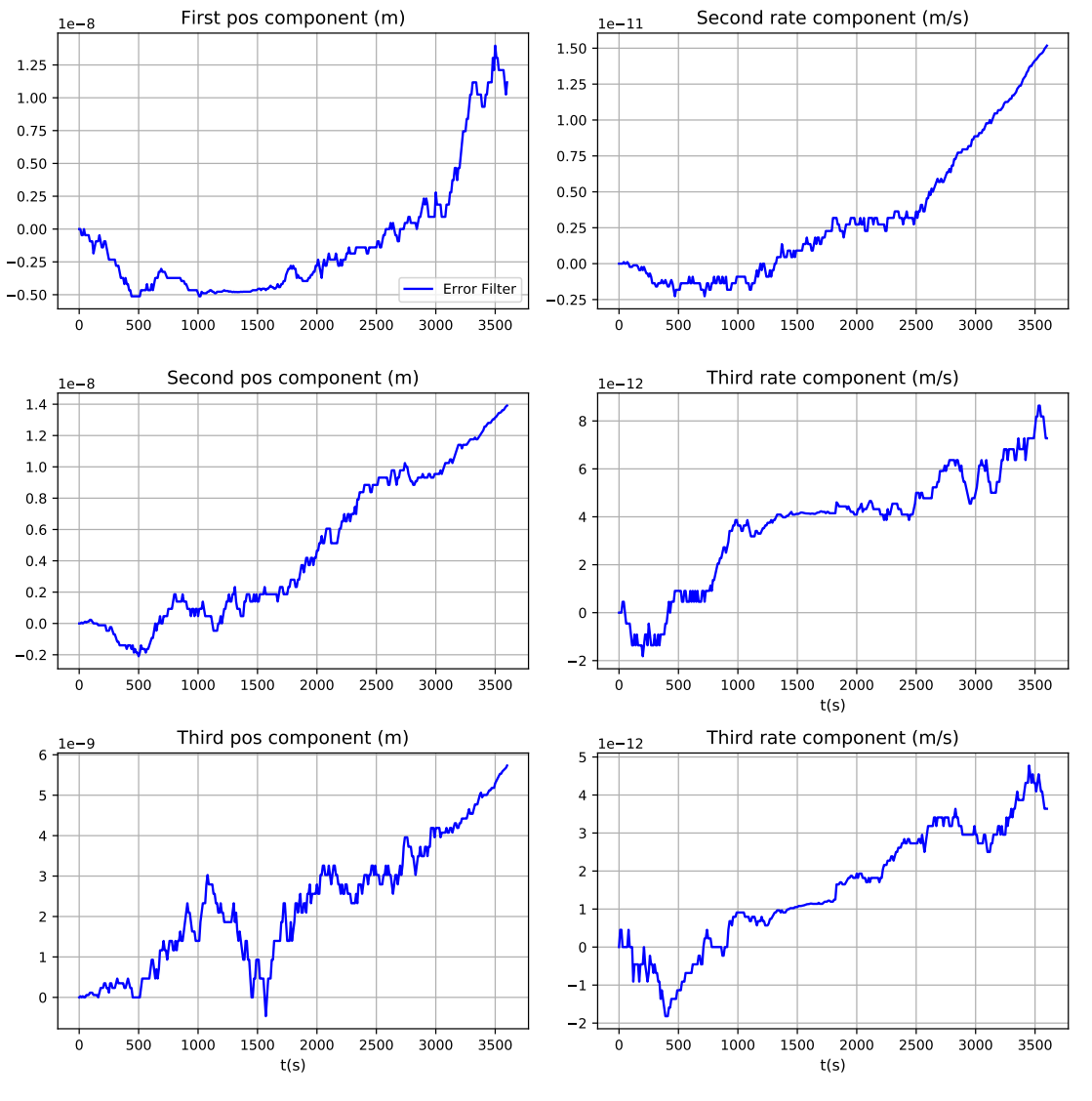

Fig. 2: State error

<span id="page-6-0"></span>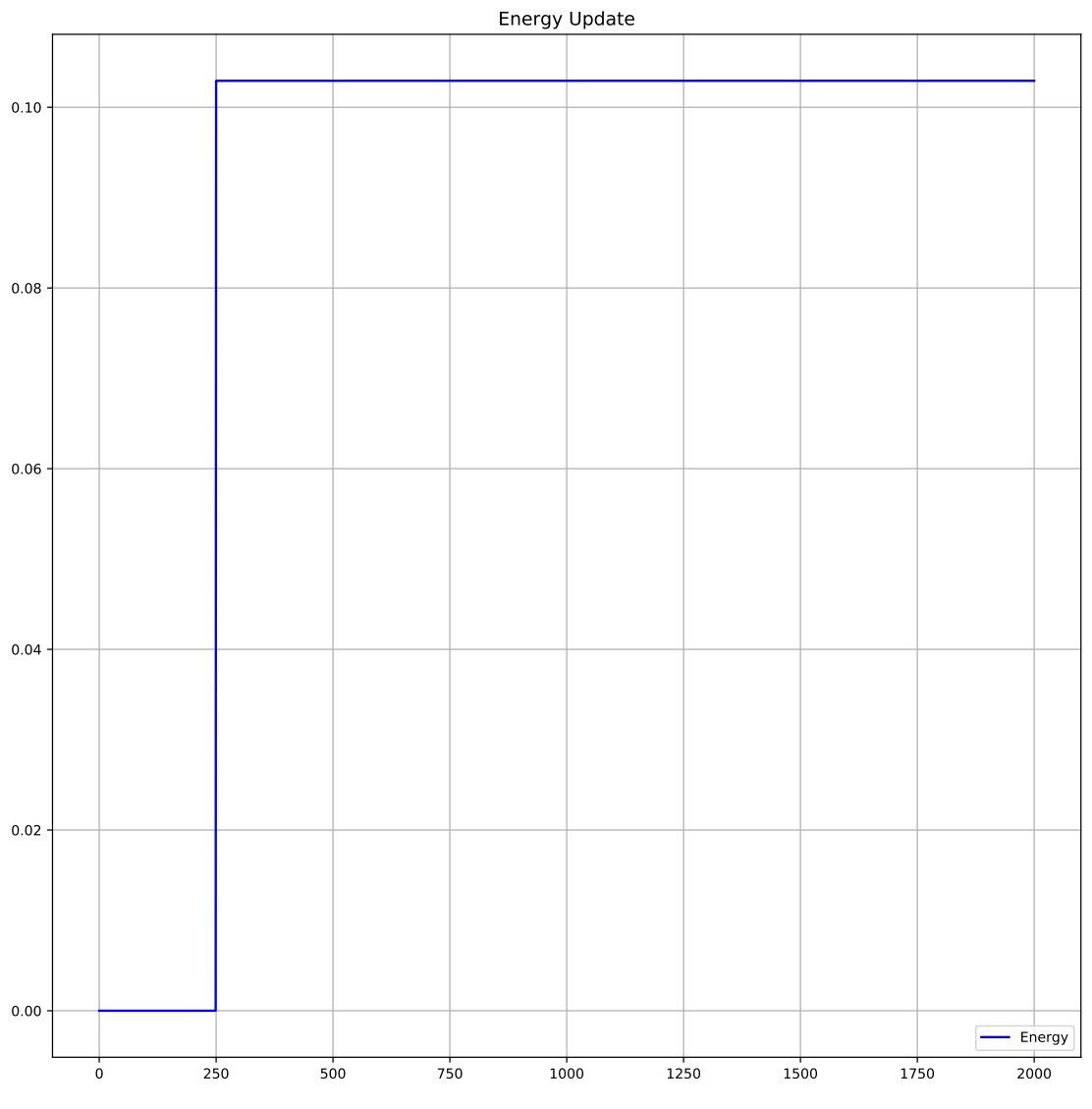

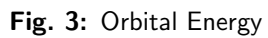

<span id="page-7-0"></span>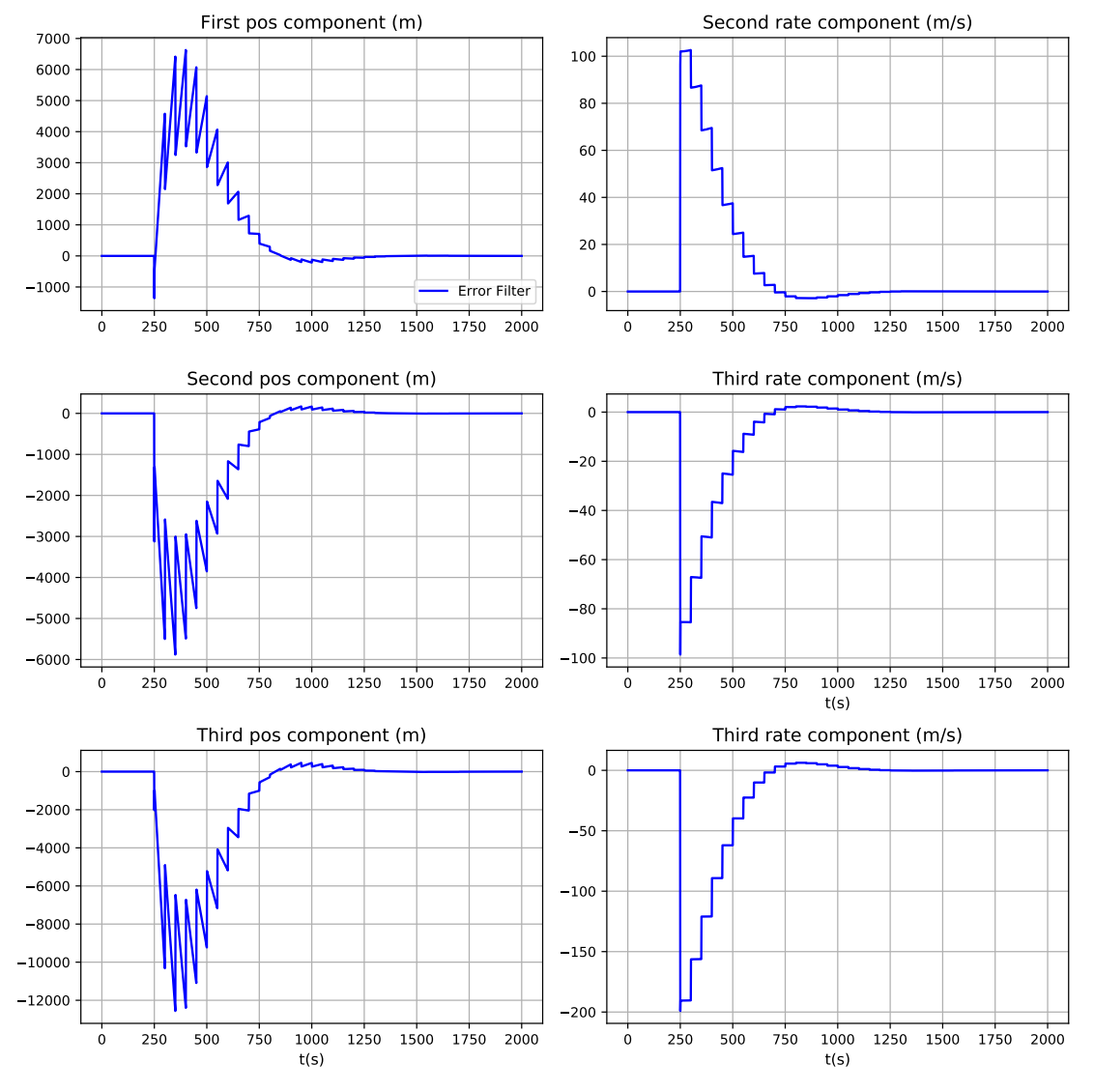

Fig. 4: State error

<span id="page-8-0"></span>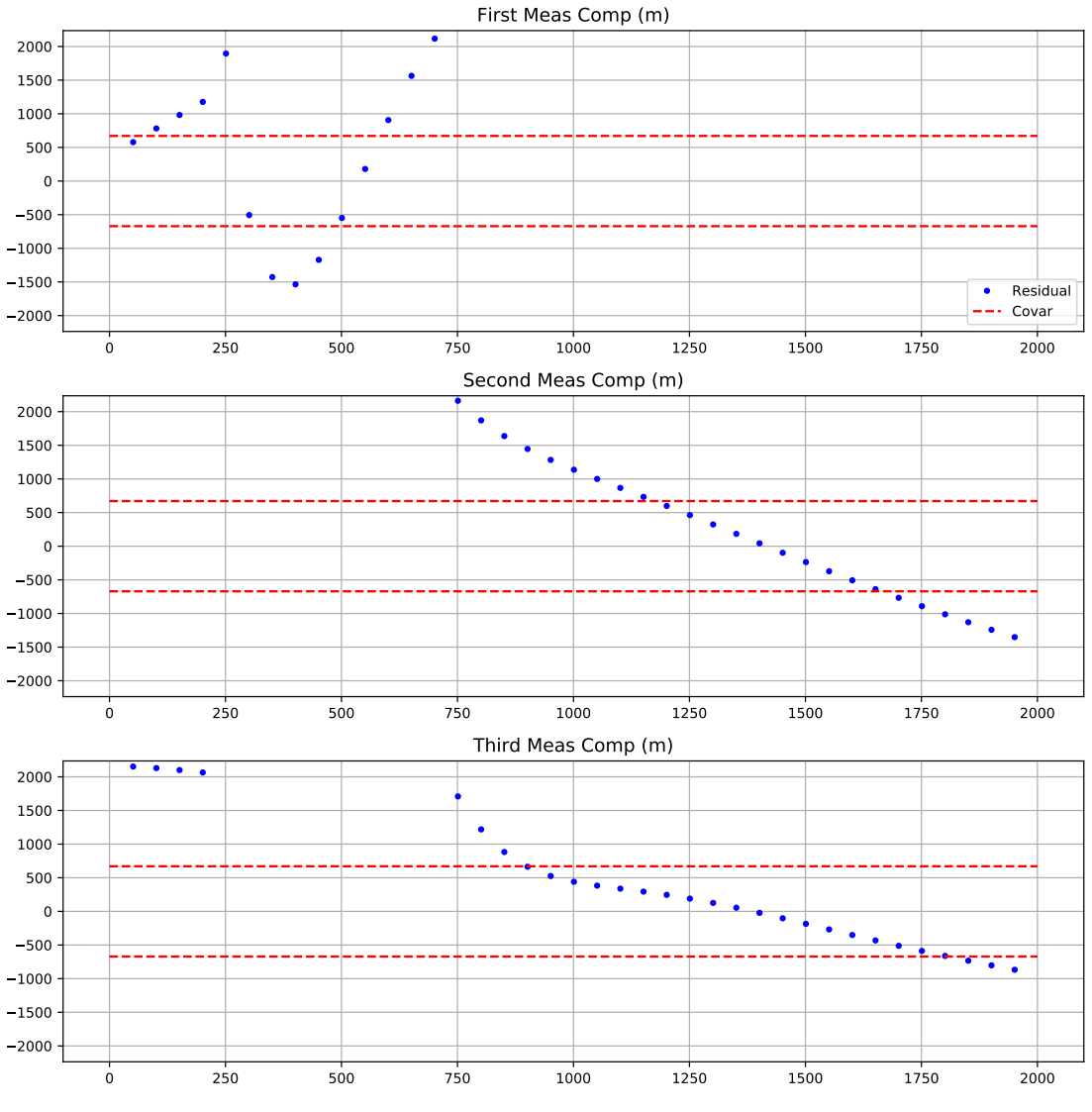

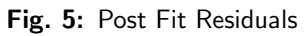

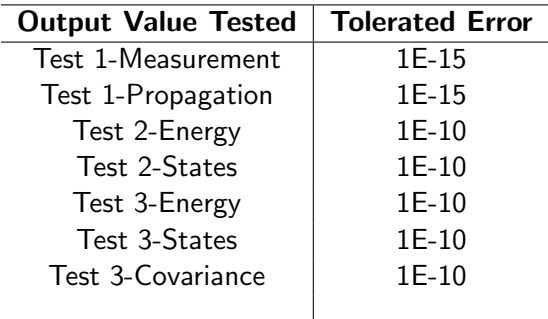

# <span id="page-9-0"></span>7 User Guide

#### <span id="page-9-1"></span>7.1 Filter Set-up, initialization, and I/O

In order for the filter to run, the user must set a few parameters:

- The unscented filter has 3 parameters that need to be set, and are best as: filterObject.alpha = 0.02 filterObject.beta = 2.0 filterObject.kappa = 0.0
- Initialize orbit:

```
mu = 42828.314*1E9 #m3/s2
elementsInit = orbitalMotion.ClassicElements()
elementsInit.a = 4000*1E3 #meters
elementsInit.e = 0.2
elementsInit.i = 10
elementsInit.Omega = 0.001
elementsInit.omega = 0.01
elementsInit.f = 0.1r, v = orbitalMotion.elem2rv(mu, elementsInit)
```
• The initial covariance:

```
Filter.covar =
[1000*1E6, 0.0, 0.0, 0.0, 0.0, 0.0,
0.0, 1000.*1E6, 0.0, 0.0, 0.0, 0.0,
0.0, 0.0, 1000.*1E6, 0.0, 0.0, 0.0,
0.0, 0.0, 0.0, 5.*1E6, 0.0, 0.0,
0.0, 0.0, 0.0, 0.0, 5.*1E6, 0.0,
0.0, 0.0, 0.0, 0.0, 0.0, 5.*1E6]
```
- The initial state :  $filterObject.stateInit = r.telist() + v.telist()$
- The process noise :  $qNoiseIn = np.identity(6)$ qNoiseIn[0:3, 0:3] = qNoiseIn[0:3, 0:3]\*1E-8\*1E-8 qNoiseIn[3:6, 3:6] = qNoiseIn[3:6, 3:6]\*1E7\*1E7 filterObject.qNoise = qNoiseIn.reshape(36).tolist()

The messages must also be set as such:

- <span id="page-10-0"></span>• filterObject.navStateOutMsgName = "relod state estimate"
- filterObject.filtDataOutMsgName = "relod filter data"
- filterObject.opNavInMsgName = "reold opnav meas"

# REFERENCES

<span id="page-10-1"></span>[1] R. van der Merwe. The square-root unscented kalman filter for state and parameter-estimation. Acoustics, Speech, and Signal Processing, 2001.